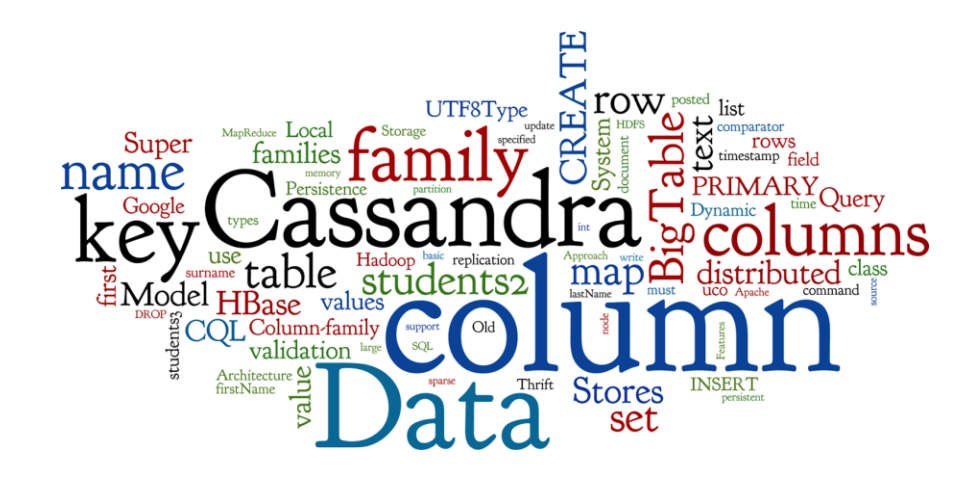

# **Column-family Stores, Cassandra**

Lecture 7 of *NoSQL Databases* (PA195)

David Novak & Vlastislav Dohnal Faculty of Informatics, Masaryk University, Brno

# **NoSQL Databases and Data Types** direction

#### 1. Key-value stores:

- Can store any (text or binary) data
	- often, if using JSON data, additional functionality is available

#### 2. Document databases

- Structured text data Hierarchical tree data structures
	- typically JSON, XML

#### 3. Column-family stores

- Rows that have many columns associated with a row key
	- can be written as JSON

#### **Agenda**

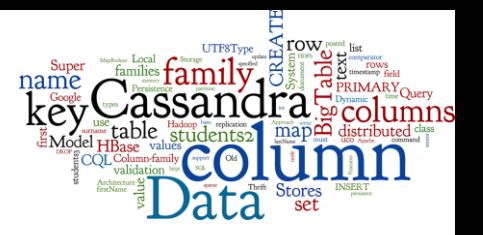

- Data Model
	- Column families, super columns, two points of view
- Column-family Stores
	- Google BigTable, Cassandra, HBase
- Apache Cassandra in Detail
	- Data model 1.0 vs. 2.0
	- Cassandra Query Language (CQL)
	- Data partitioning, replication
	- Local Data Persistence
	- Query processing, Indexes, Lightweight Transactions

#### **Column-family Stores: Basics**

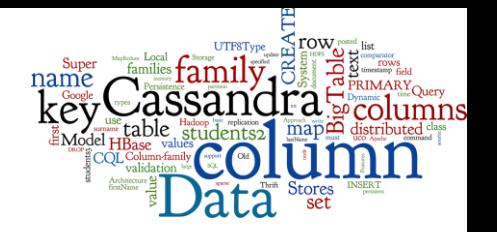

- AKA: wide-column, columnar not to confuse with column-oriented RDBMS
- Data model: rows that have many columns associated with a row key
- Column families are groups of related data (columns) that are often accessed together
	- e.g., for a customer we typically access all profile information at the same time, but not customer's orders

#### **Data Model: Column**

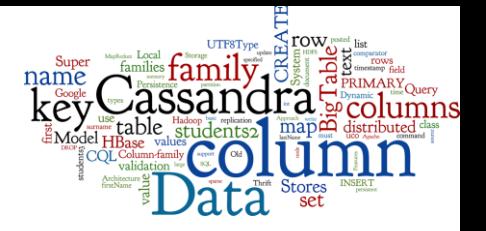

- **Column =** the basic data item
	- a 3-tuple consisting of
		- column **name**
		- **value**
		- **timestamp**
	- Can be modeled as follows
		- { name: "firstName", value: "Martin", timestamp: 12345667890 }
- In the following, we will ignore the timestamp

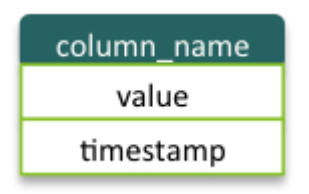

#### **Data Model: Row**

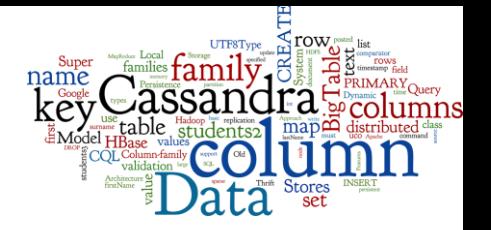

#### ● **Row:** a collection of columns attached to a row key

- Columns can be added to any row at any time
	- without having to add it to other rows

// row

```
"martin-fowler" : { 
    firstName: "Martin", 
    lastName: "Fowler",
    location: "Boston" 
 }
```
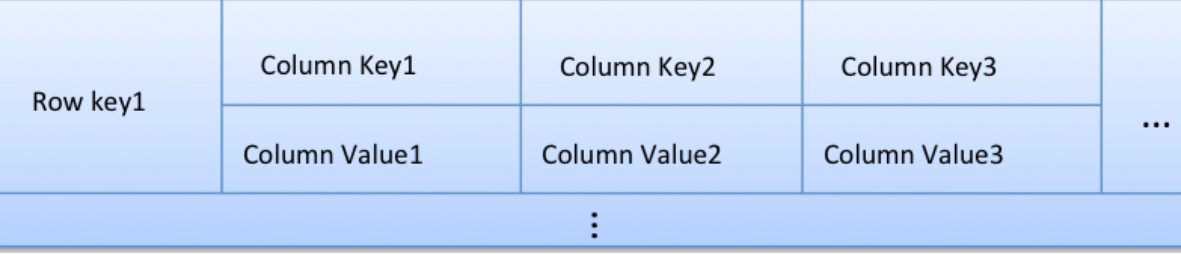

#### **Data Model: Column Family**

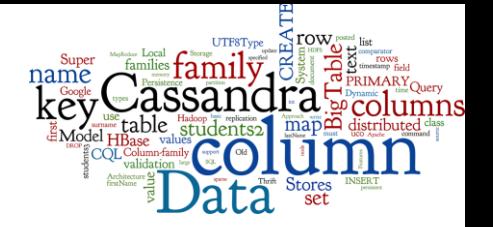

● **CF =** a set of columns containing "related" data

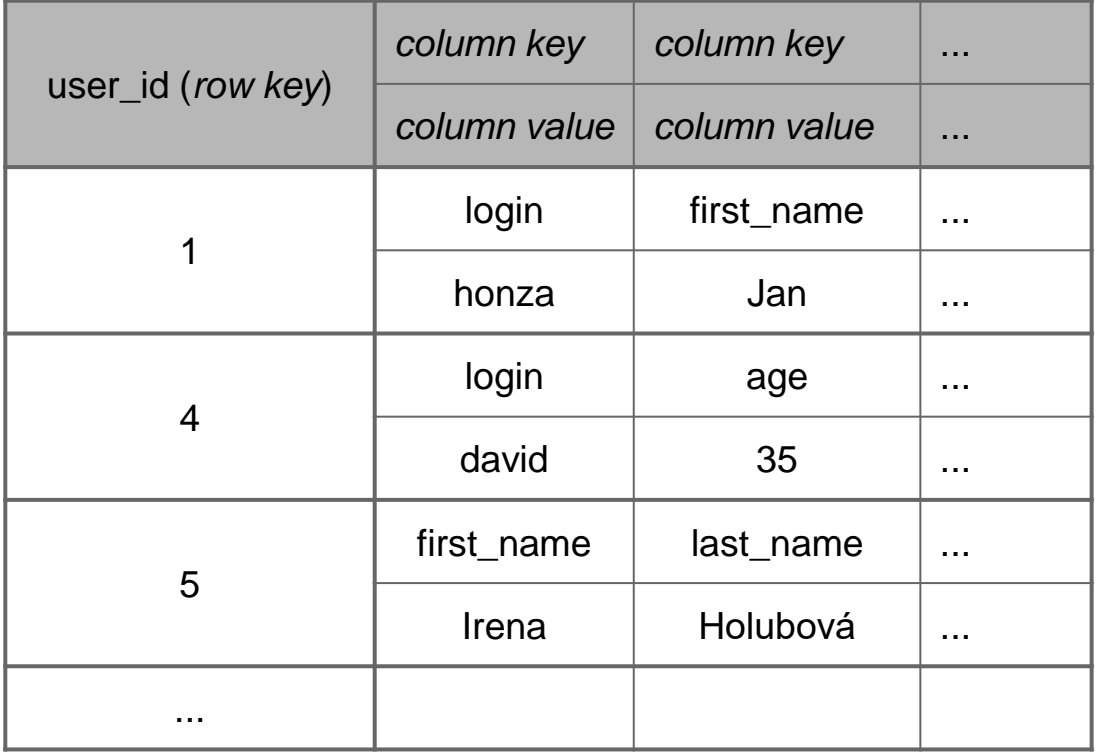

I. Holubová, J. Kosek, K. Minařík, D. Novák. Big Data a NoSQL databáze. Praha: Grada Publishing, 2015. 288 p. 7

#### **Data Model: Column Family (2)**

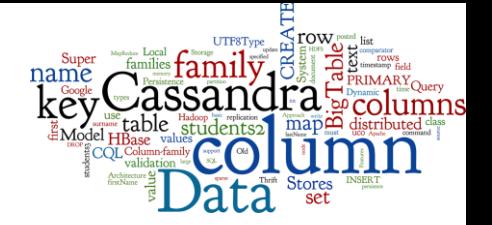

● Column family - example as JSON

}

```
// row (columns from a CF)
"pramod-sadalage" : { 
  firstName: "Pramod",
  lastName: "Sadalage",
  lastVisit: "2012/12/12" 
},
```
{

```
// row (cols from the same CF)
"martin-fowler" : { 
  firstName: "Martin", 
  lastName: "Fowler",
  location: "Boston",
  active: "true" }
```
# **Data Model: Super Column Family**

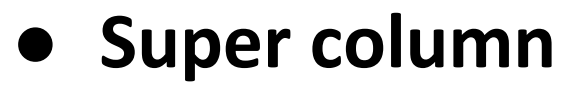

- A column whose value is composed of a map of columns
- Used in some column-family stores (Cassandra 1.0)

● **Super column family**

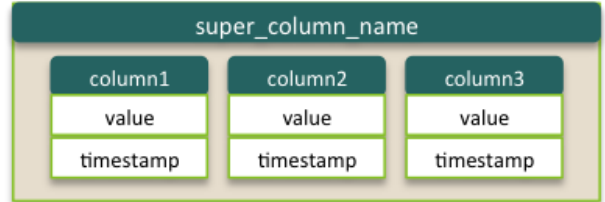

○ A column family consisting of super columns

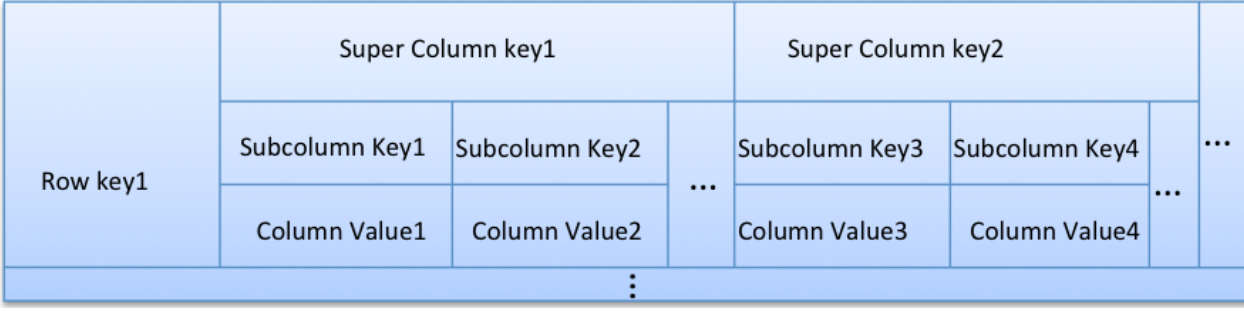

### **Super Column Family: Addresses**

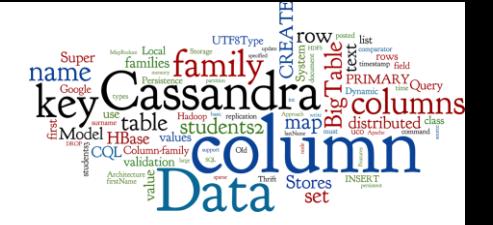

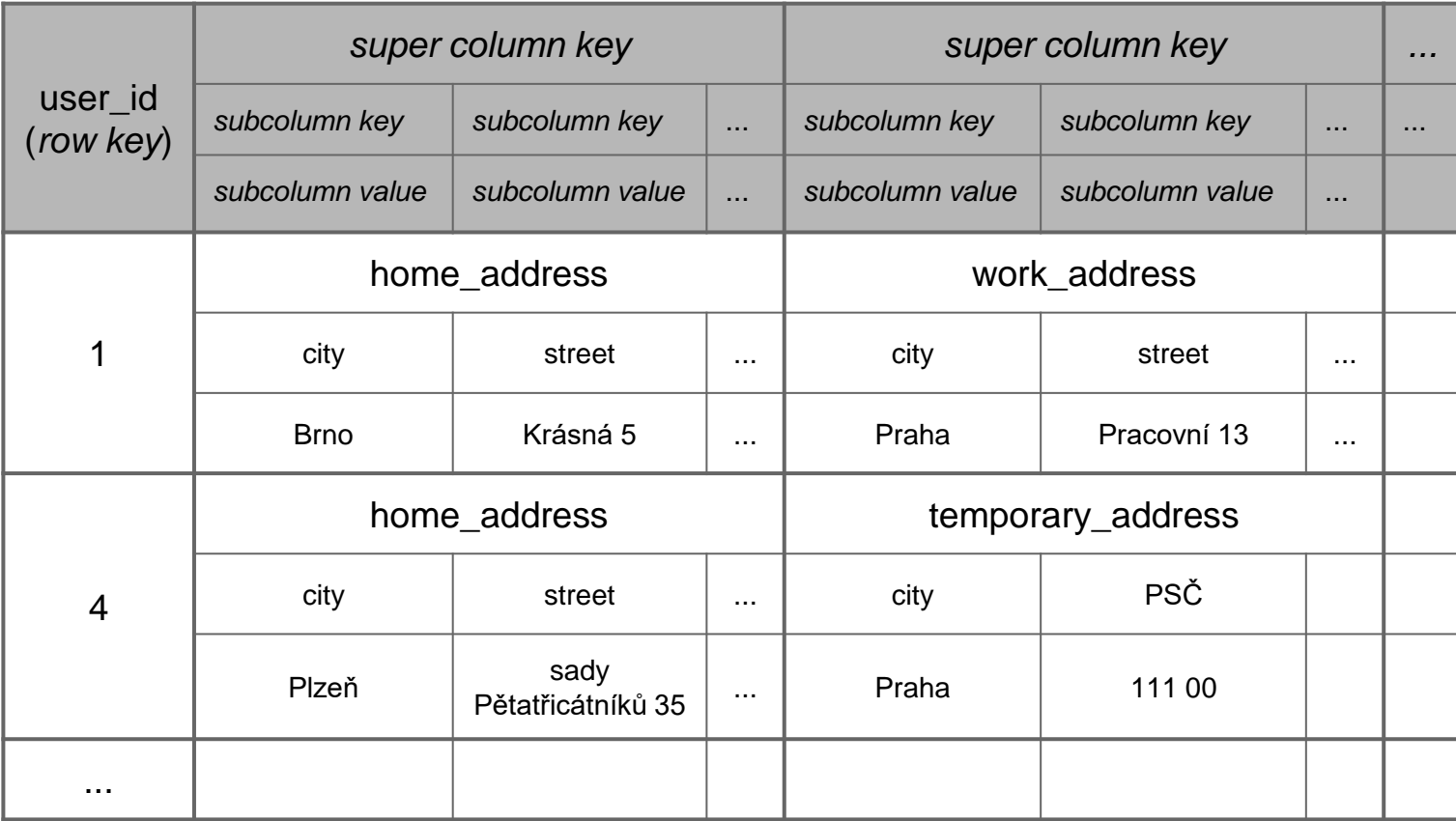

I. Holubová, J. Kosek, K. Minařík, D. Novák. Big Data a NoSQL databáze. Praha: Grada Publishing, 2015. 288 p. 10

# **Super Column Family: Generic**

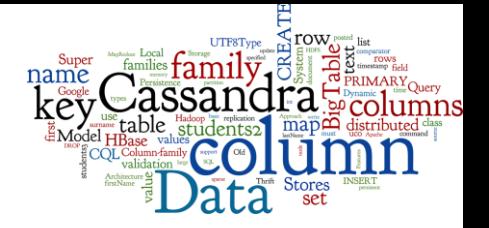

```
{ // row
```
}

```
"Cath": {
  "username": { "firstname": "Cath", "lastname": "Yoon" },
  "address": { "city": "Seoul", "postcode": "1234" }
  }
// row
"Terry": {
  "username": { "firstname": "Terry", "lastname": "Cho" },
  "account": \{ "bank": "Hana", "accounted": 1234 },
  "preferences": { "color": "blue", "style": "simple" }
 }
```
# **Data Model: Interpretation 1**

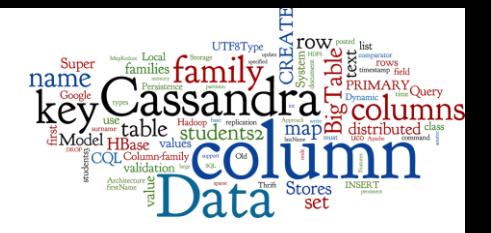

#### 1. Each column family = a relational table ○ with (a lot of) **null** values

row key columns ... email address state name jbellis jonathan jb@ds.com 123 main TХ email address state name dhutch dh@ds.com 45 2<sup>nd</sup> St. CA. daria email name **Relational Model Cassandra Model** egilmore eg@ds.com eric Database Keyspace Table Column Family (CF) Primary key Row key Column name Column name/key Column value Column value

#### **Data Model: Interpretation 2**

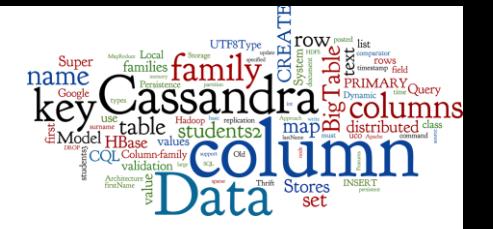

2. Column family = a map of maps (nested map)

Map<RowKey, *Map<ColumnKey, ColumnValue>*>

● Super column family:

Map<RowKey, Map<SuperColumnKey, *Map<ColumnKey, ColumnValue>*>>

● The column-family data model can be viewed as *JSON-like documents with restrictions on the format*

#### **Example: Visualization**

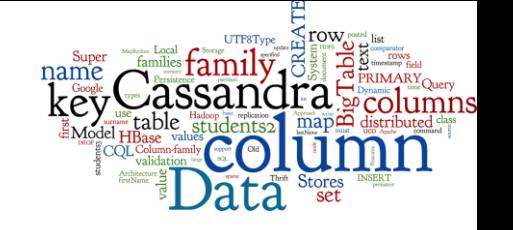

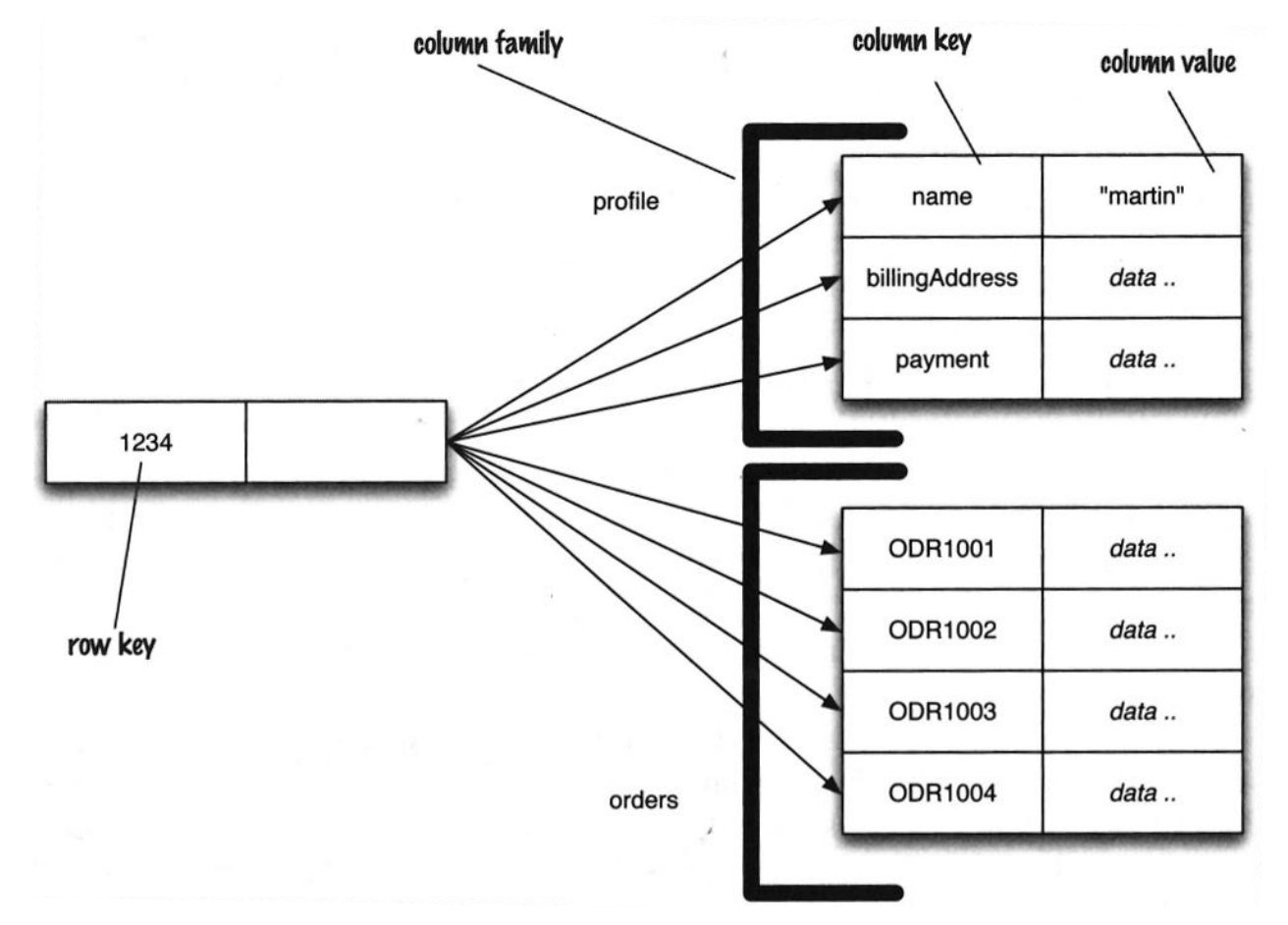

source: Sadalage & Fowler: NoSQL Distilled, 201<sup>14</sup>

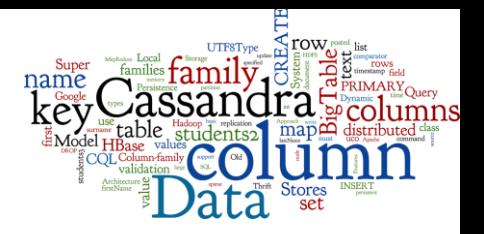

#### **Column Family Stores**

#### **Agenda**

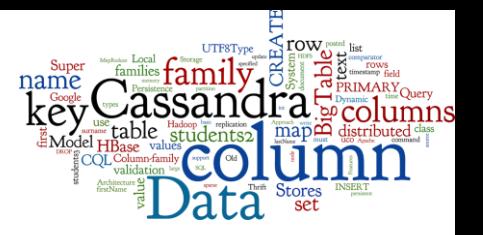

- Data Model
	- Column families, super columns, two points of view
- Column-family Stores
	- Google BigTable, Cassandra, HBase
- Apache Cassandra in Detail
	- Data model 1.0 vs. 2.0
	- Cassandra Query Language (CQL)
	- Data partitioning, replication
	- Local Data Persistence
	- Query processing, Indexes, Lightweight Transactions

# **Column Family Stores: Features**

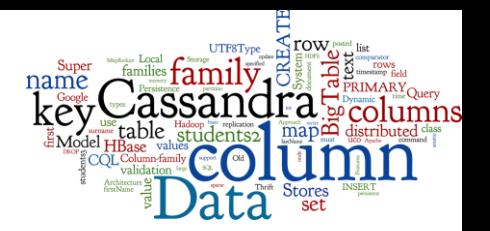

- Data model: Column families
- System architecture
	- data partitioning
- Local persistence

○ update log, memory, disk...

- Data replication ○ balancing of the data
- Query processing ○ query language
- Indexes

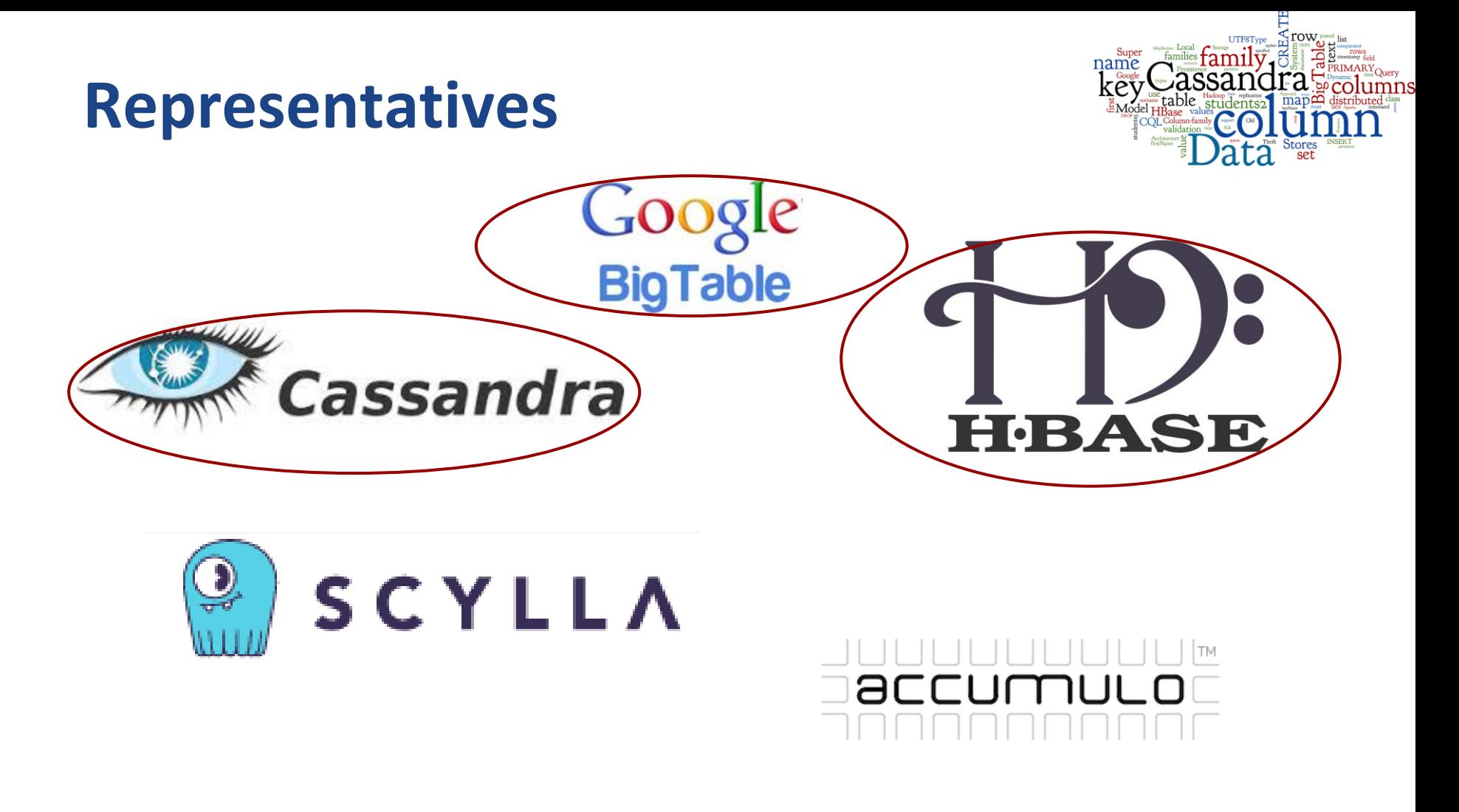

Ranked list: <http://db-engines.com/en/ranking/wide+column+store> 18

# **BigTable**

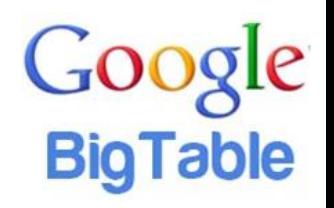

- Google's paper:
	- Chang, F. et al. (2008). Bigtable: A Distributed Storage System for Structured Data. ACM TOCS, 26(2), pp 1–26.
- Proprietary, not distributed outside Google ○ used in Google Cloud Platform
- Data model: column families as defined above *"A table in Bigtable is a sparse, distributed, persistent multidimensional sorted map.* "

 $(row:string, column:string, time:int64) \rightarrow string$ 

#### **BigTable: Example**

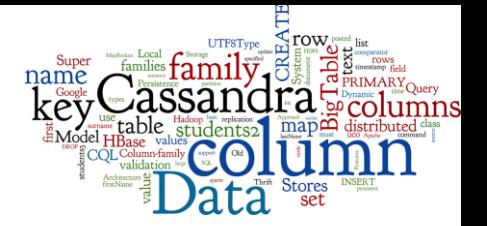

● "BigTable = sparse, distributed, persistent, multi-dimensional sorted map indexed by *(row\_key, column\_key, timestamp)"*

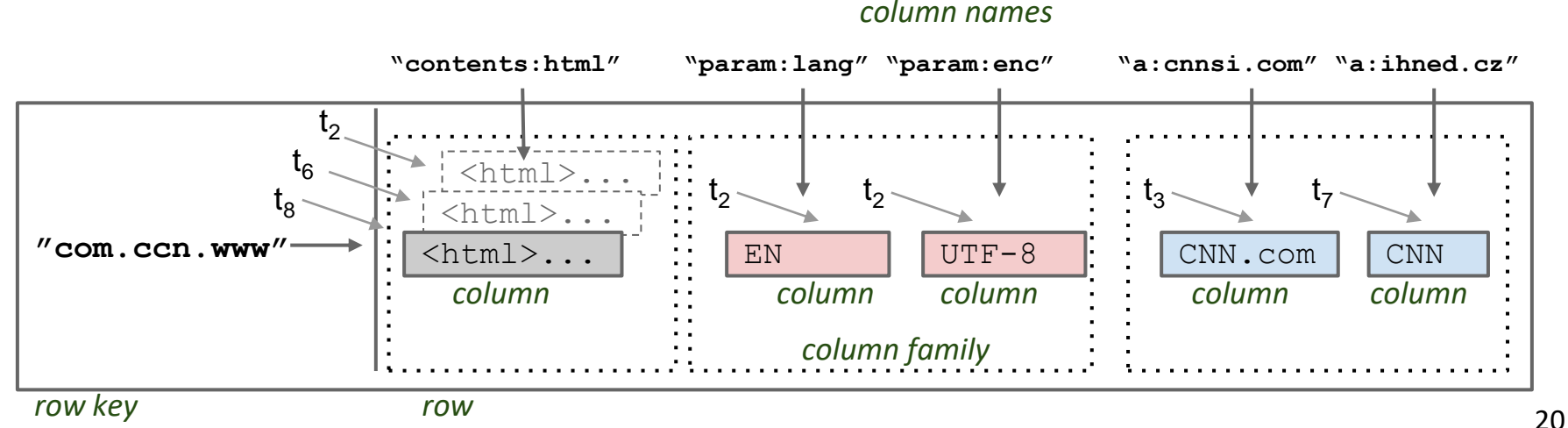

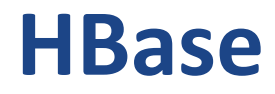

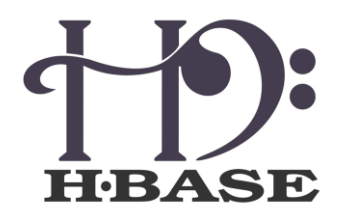

*"Open source, non-relational, distributed database modeled after Google's BigTable. "*

- Initial release: 2008
- Implementation: Java ○ Based on Apache Hadoop (HDFS)
- Open source: Apache Software License 2.0
- Systems: Linux, Unix, Windows (only via Cygwin)

*"If you have hundreds of millions or billions of rows, then HBase is a good candidate. "*

#### **Cassandra**

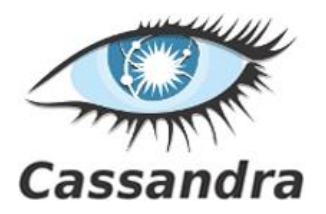

- Developed at Facebook
	- now under Apache Software License 2.0
- Initial release: 2008 (stable release 3.11 in 2017)
- Written in: Java
- OS: cross-platform
- Operations:
	- CQL (Cassandra Query Language)
	- MapReduce support (can cooperate with Hadoop)
- Professional support by DataStax
	- http://www.datastax.com/

#### **Agenda**

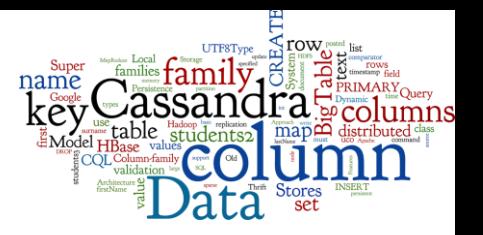

- Data Model
	- Column families, super columns, two points of view
- Column-family Stores
	- Google BigTable, Cassandra, HBase
- Apache Cassandra in Detail
	- Data model 1.0 vs. 2.0
	- Cassandra Query Language (CQL)
	- Data partitioning, replication
	- Local Data Persistence
	- Query processing, Indexes, Lightweight Transactions

#### **Cassandra 1.0: Data Model**

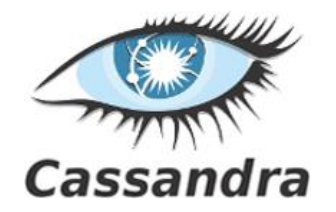

- Column families, super column families
	- Can define metadata about columns
	- Now denoted as: Thrift API
- **Static** similar to a relational database table
	- Rows have the same set of columns
		- Not required to have all of the columns set
- **Dynamic**  takes advantage of Cassandra's ability to use arbitrary column names

# **Cassandra 1.0: Column Families**

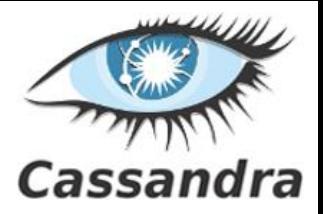

- A key *must* be specified
- Data types for columns *can* be specified
- Options *can* be specified

**CREATE COLUMNFAMILY** Fish (key blob **PRIMARY KEY**);

**CREATE COLUMNFAMILY** FastFoodEatings (user text **PRIMARY KEY**)

**WITH** comparator=timestamp **AND** default\_validation=int;

**CREATE COLUMNFAMILY** MonkeyTypes (

key uuid **PRIMARY KEY**,

species text, alias text,

population varint

) **WITH** comment='Important biological records'

**AND** read repair chance = 1.0;

# **Cassandra 1.0: Column Families (2)**

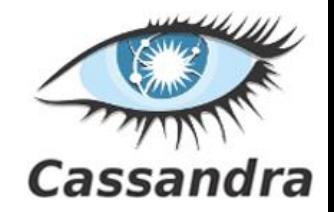

- **Comparator** = data type for a column name
- **Validator** = data type of a column value
	- or content of a row key
- Data types do not need to be defined ○ Default: BytesType, i.e., arbitrary hexadecimal bytes
- Basic operations: GET, SET, DEL

#### **Cassandra 1.0: Data Manipulation**

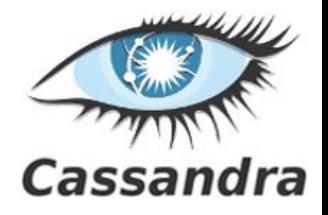

```
create column family users
    with key validation class = Int32Type
    and comparator = UTF8Type
    and default validation class = UTF8Type;
```

```
// set column values in row with key 7
set users[7]['login'] = utf8('honza');
set users[7]['name'] = utf8('Jan Novák');
set users[7]['email'] = utf8('jan@novak.name');
```

```
set users[13]['login'] = utf8('fantomas');
set users[13]['name'] = utf8('incognito');
```
# **Cassandra 1.0: Data Manipulation (2)**

**get** users[7]['login']; *=> (name=login, value=honza, timestamp=1429268223462000)*

**get** users[13];

- *=> (name=login, value=fantomas, timestamp=1429268224554000)*
- *=> (name=name, value=incognito, timestamp=1429268224555000)*

#### **list** users;

*RowKey: 7*

- *=> (name=email, value=jan@novak.name, timestamp=14292682...)*
- *=> (name=login, value=honza, timestamp=1429268223462000)*
- *=> (name=name, value=Jan Novák, timestamp=1429268223471000)*

*RowKey: 13*

*-------------------*

*=> (name=login, value=fantomas, timestamp=1429268224554000)*

I. Holubová, J. Kosek, K. Minařík, D. Novák. Big Data a NoSQL databáze. Praha: Grada Publishing, 2015. 288 p. 29

#### **Cassandra: Sparse Tables**

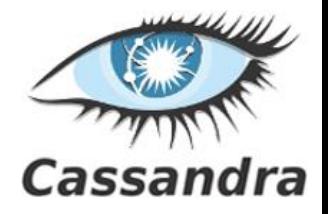

- CQL: Cassandra Query Language
	- SQL-like commands
		- CREATE, ALTER, UPDATE, DROP, DELETE, TRUNCATE, INSERT, ...
	- Simpler than SQL
- Since CQL 3 (Cassandra 1.2)
	- Column -> cell
	- Column family -> table
- Dynamic columns (wide rows) still supported
	- CQL supports everything that was possible before
	- "Old" approach (Thrift API) can be used as well

#### **Working with Tables**

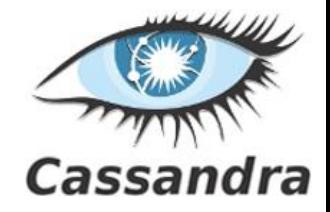

**CREATE TABLE** users ( user id int PRIMARY KEY, login text, name text, email text );

```
INSERT INTO users (user id, login, name)
VALUES (3, 'honza', 'Jan Novák');
```

```
SELECT * FROM users; 
 user_id | email | login | name
---------+-------+-------+-----------
       3 | null | honza | Jan Novák
```
1. Holubová, J. Kosek, K. Minařík, D. Novák. Big Data a NoSQL databáze. Praha: Grada Publishing, 2015. 288 p. 31

# **Tables: Dynamic Columns**

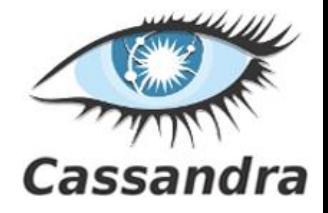

- Values can use "collection" types:
	- **set** unordered unique values
	- **list** ordered list of elements
	- **map** name + value pairs
		- a way to realize super-columns
- Realization of the original idea of free columns ○ Internally, all values in collections as individual columns
	- Cassandra can handle "unlimited" number of columns well

## **Tables: Dynamic Columns (2)**

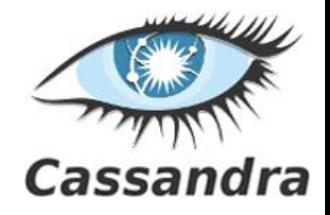

```
CREATE TABLE users ( 
   login text PRIMARY KEY, 
   name text,
   emails set<text>, // column of type "set"
   profile map<text, text> // column of type "map"
)
INSERT INTO users (login, name, emails, profile) 
VALUES ( 'honza', 'Jan Novák', { 'honza@novak.cz' },
```
{ 'colorschema': 'green', 'design': 'simple' }

);

```
UPDATE users 
SET emails = emails + \{ \text{ 'in@firma.cz'} \}WHERE login = 'honza';
```
1. Holubová, J. Kosek, K. Minařík, D. Novák. Big Data a NoSQL databáze. Praha: Grada Publishing, 2015. 288 p.

# **Dynamic Columns: Another Way**

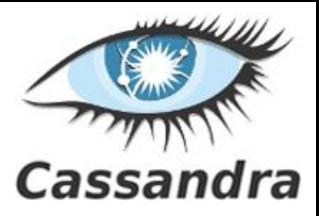

#### ● Compound primary key

#### **CREATE TABLE** mytable (

row id int, column name text, column value text, **PRIMARY KEY** (row\_id, column\_name)

);

```
INSERT INTO mytable (row id, column name, column value)
VALUES ( 3, 'login', 'honza');
INSERT INTO mytable (row id, column name, column value)
VALUES ( 3, 'name', 'Jan Novák');
INSERT INTO mytable (row id, column name, column value)
VALUES ( 3, 'email', 'honza@novak.cz');
```
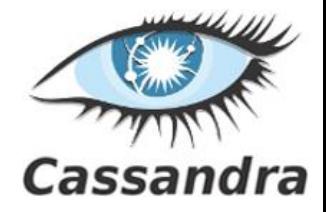

#### **Cassandra: Working with Data**

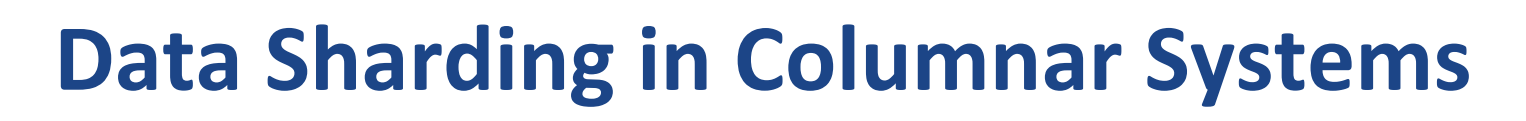

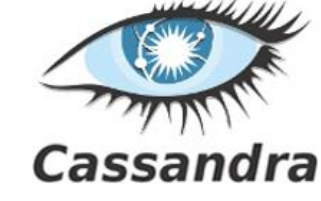

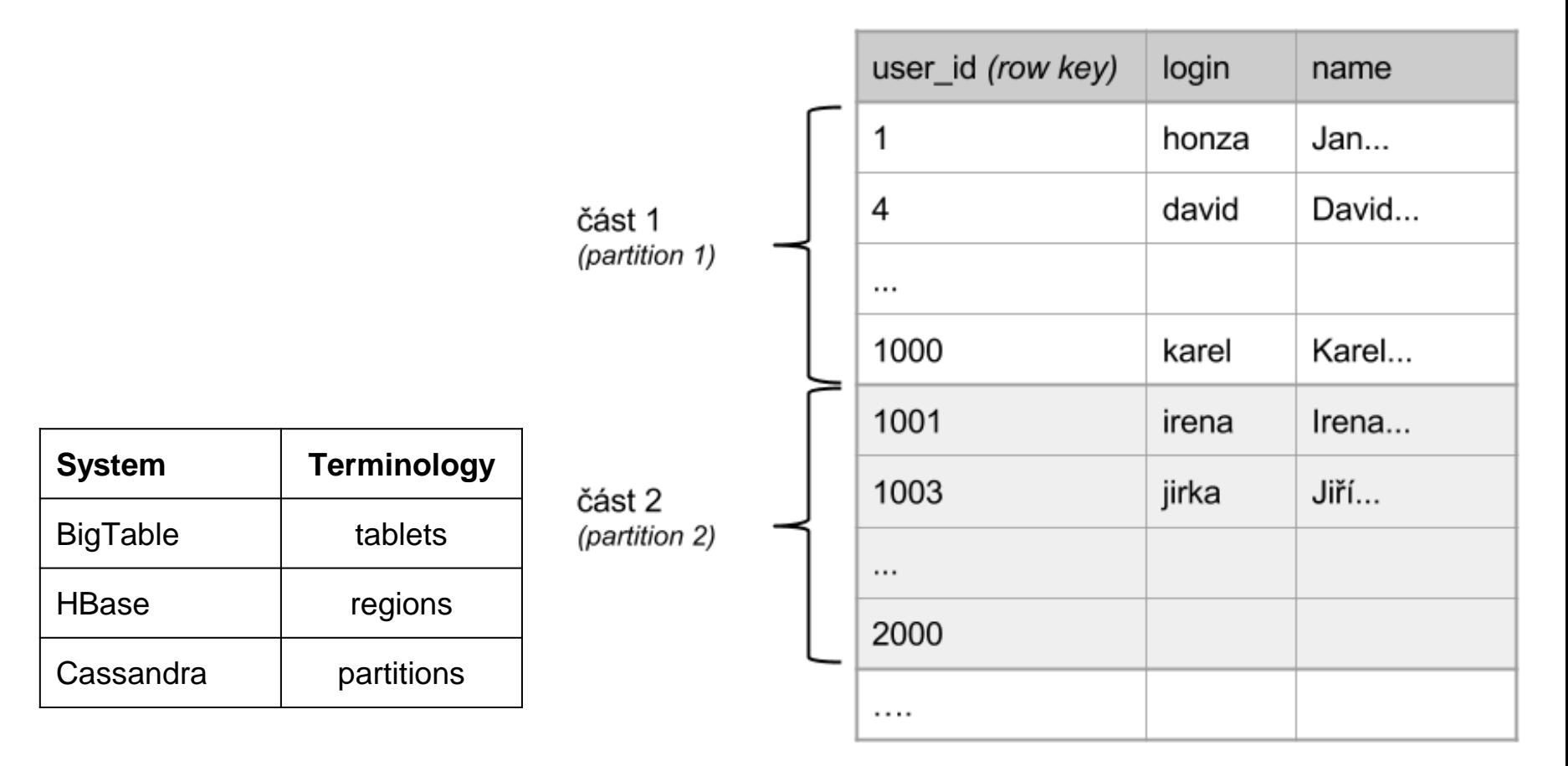

1. Holubová, J. Kosek, K. Minařík, D. Novák. Big Data a NoSQL databáze. Praha: Grada Publishing, 2015. 288 p. 36

#### **Data Sharding in Cassandra**

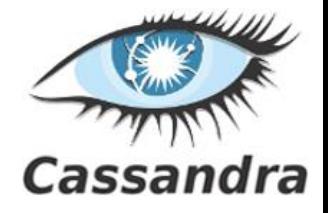

- Entries in each table are split by partition key
	- Which is a selected column (or a set of columns)
	- Specifically, the first column (or columns) from the primary key is the partition key of the table

```
CREATE TABLE tab ( a int, b text, c text, d text, 
   PRIMARY KEY ( a, b, c)
);
```
**CREATE TABLE** tab ( a int, b text, c text, d text, **PRIMARY KEY** ( **(a, b)**, c)

);

# **Data Sharding in Cassandra (2)**

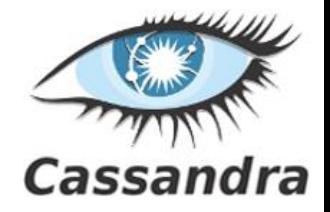

- All entries with the same partition key
	- Will be stored on the same physical node
	- $\circ$  => efficient processing of queries on one partition key

```
CREATE TABLE mytable ( 
   row id int, column name text, column value text,
   PRIMARY KEY (row_id, column_name) );
```
- The rest of the columns in the primary key Are so called clustering columns
	- Rows are locally sorted by values in the clustering columns
		- the order for physical storing rows

#### **Data Replication**

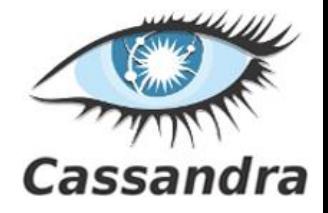

- Cassandra adopts peer-to-peer replication
	- The same principles like in key-value stores & document DB
	- Read/Write quora to balance between availability and consistency guarantees

- HBase (and Google BigTable)
	- Physical data distribution & replication is done by the underlying distributed file system
	- HDFS, GFS (see below)

#### **BigTable: Architecture**

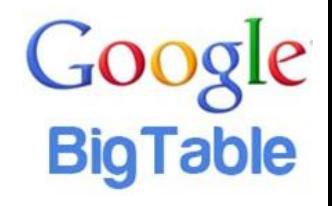

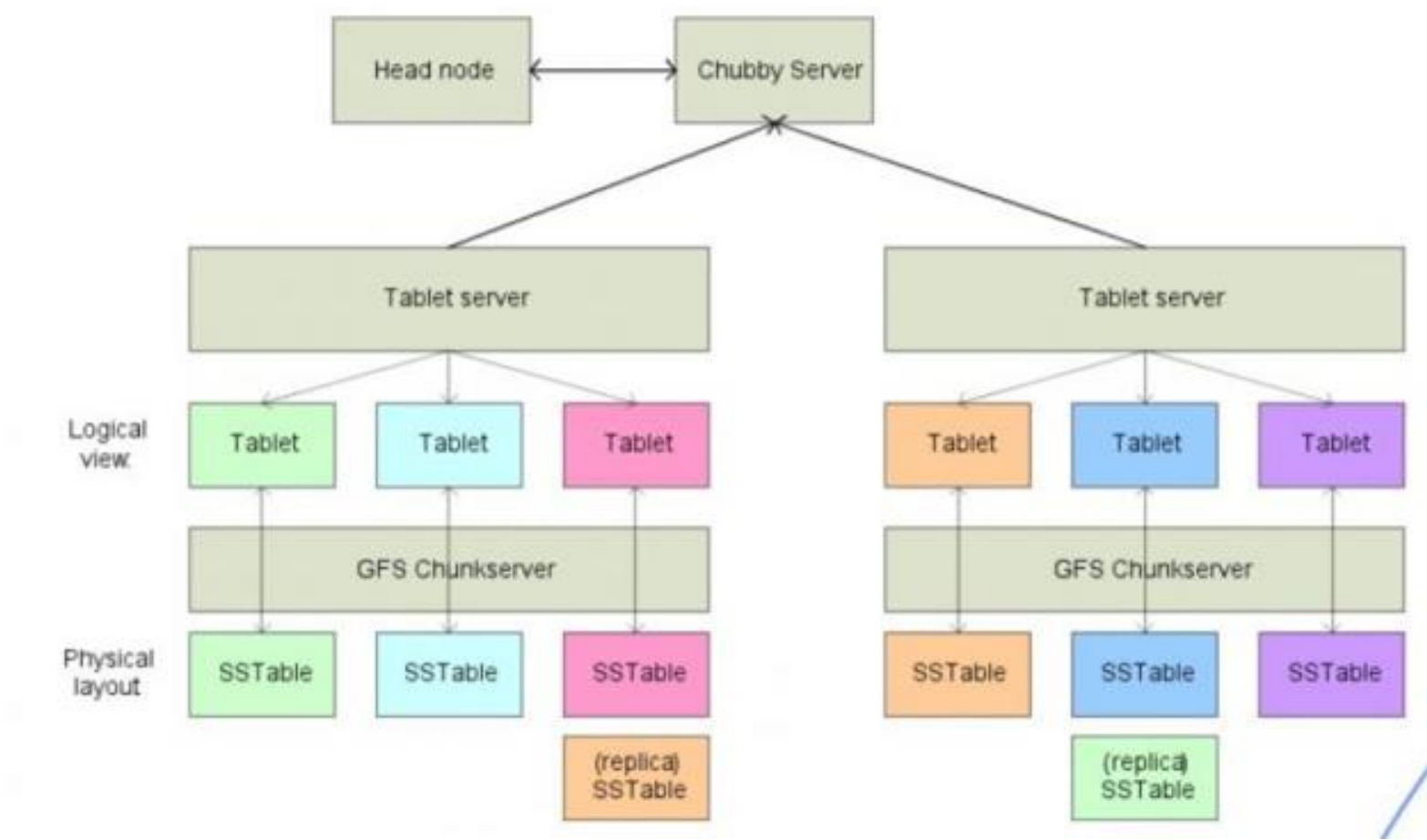

#### **HBase: Architecture**

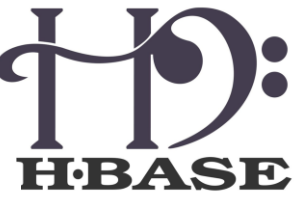

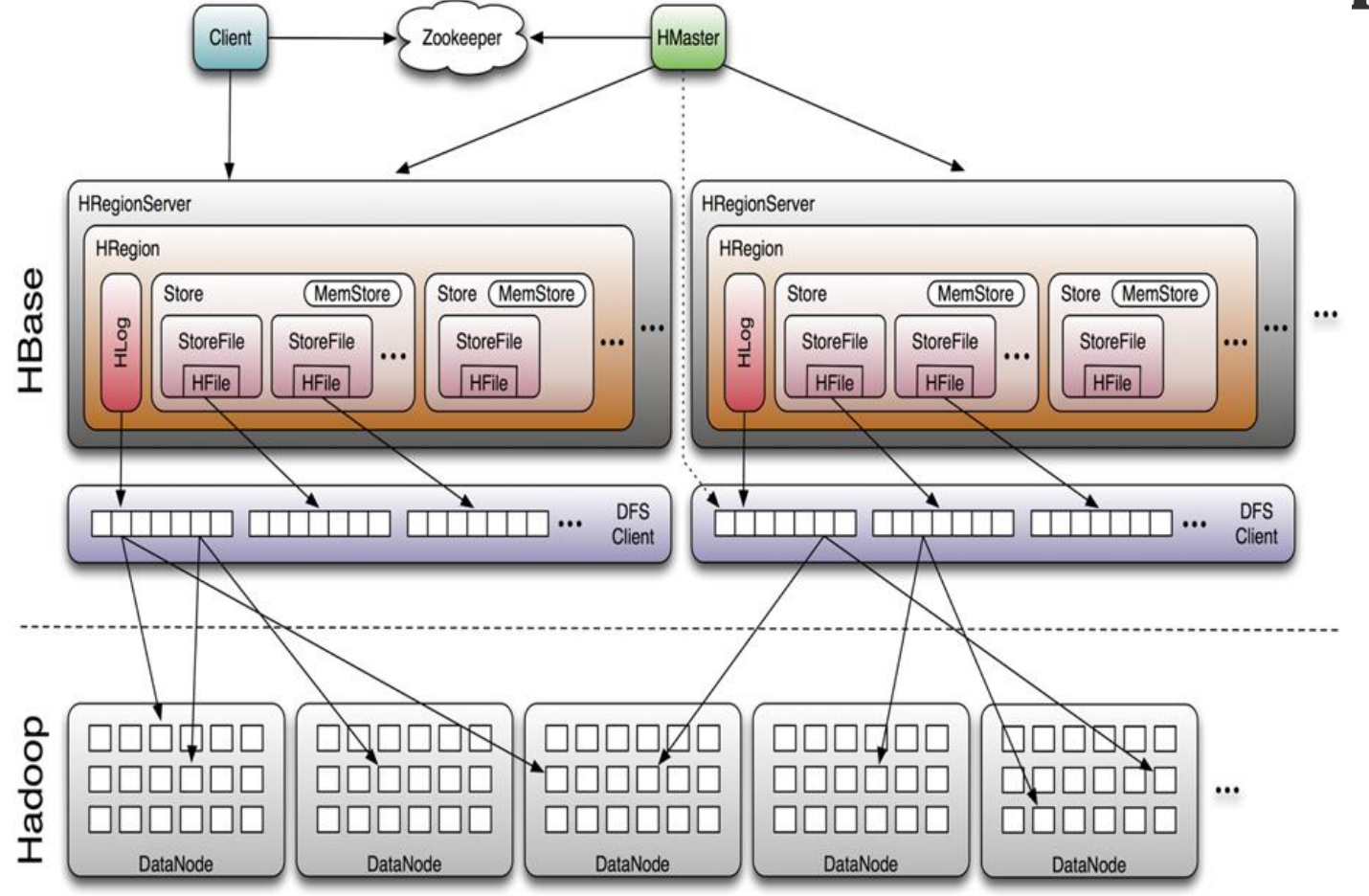

<http://bigdatariding.blogspot.cz/2013/10/hbase-overview-of-architecture-and-data.html> 41

#### **Local Persistence**

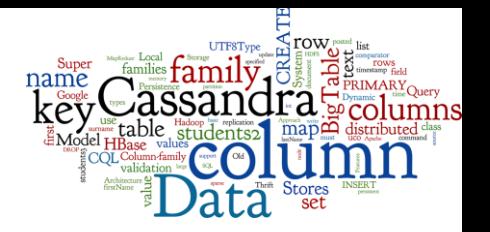

- Organization of local data store at nodes
- Objectives:
	- Persistent, durable (ensure persistence after commit)
	- High performance of reads & writes
- Approach:
	- Memory tables
	- o Append-only update log
	- SSTable disk-storage format: immutable
	- Compaction

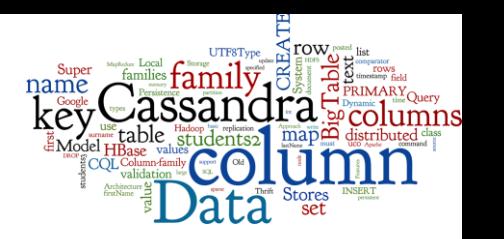

#### **Local Persistence**

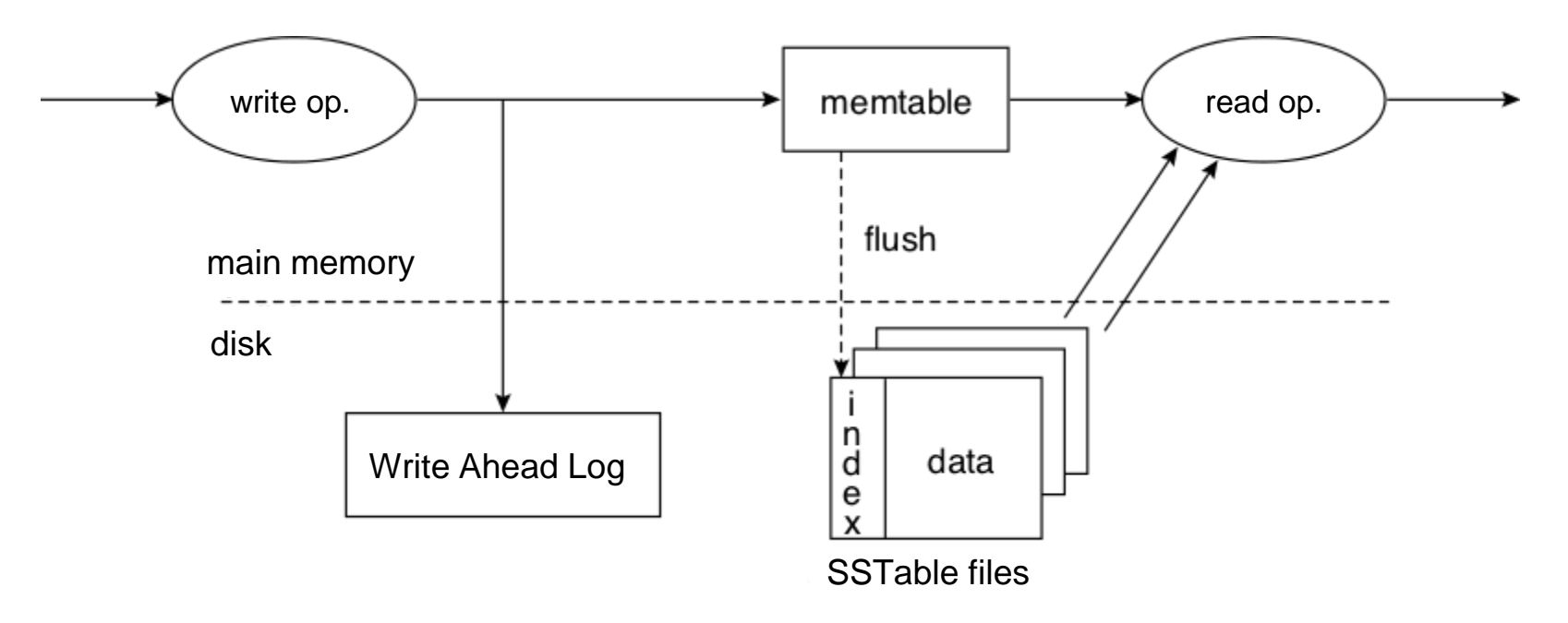

- Persistency + durability
- but also high throughput of write operations

I. Holubová, J. Kosek, K. Minařík, D. Novák. Big Data a NoSQL databáze. Praha: Grada Publishing, 2015. 288 p.

### **Compaction, Consolidation**

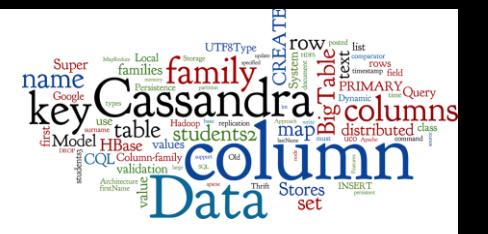

- Data in SSTables are immutable
- A regular process of data compaction

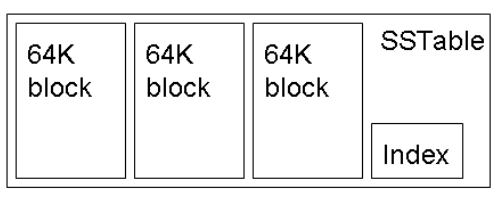

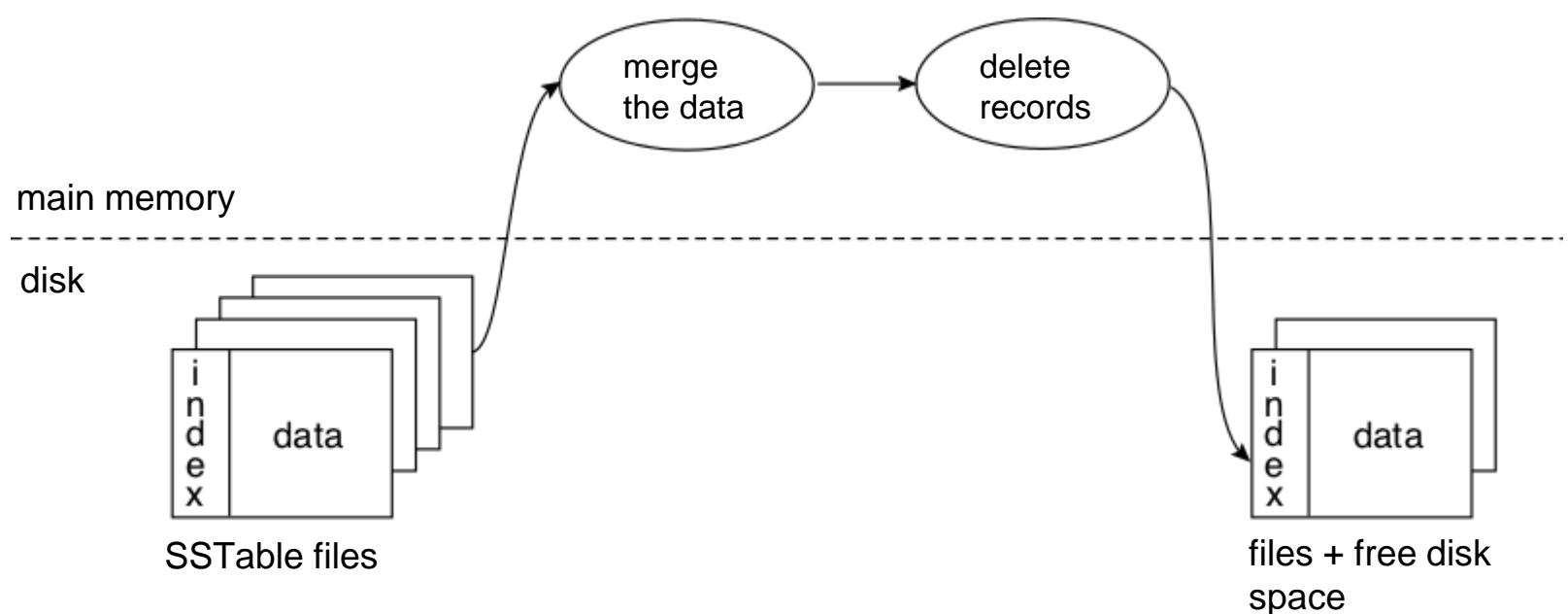

I. Holubová, J. Kosek, K. Minařík, D. Novák. Big Data a NoSQL databáze. Praha: Grada Publishing, 2015. 288 p.

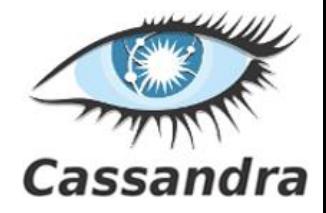

#### **Cassandra: Querying**

# **Cassandra Query Language (CQL)**

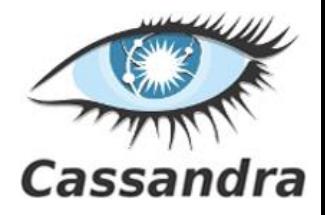

- The syntax of CQL is similar to SQL
	- But search just in one table (no joins)

```
SELECT <selectExpr>
```

```
FROM [<keyspace>.]<table>
```
[WHERE <clause>]

```
[ORDER BY <clustering_colname> [DESC]]
```
[LIMIT m];

```
SELECT column name, column value
FROM mytable 
WHERE row_id=3 
ORDER BY column name;
```

```
CREATE TABLE mytable ( 
     row_id int, 
     column_name text, 
     column_value text, 
     PRIMARY KEY (row id, column name)
);
```
# **CQL: Limitations on "Where" Part**

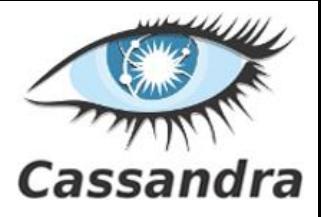

- The search condition can be:
	- on columns in the partition key
		- And only using operators = and IN
	- $\ldots$  WHERE row id IN (3, 4, 5)

```
CREATE TABLE mytable ( 
  row_id int, 
  column_name text,
  column_value text, 
  PRIMARY KEY
      (row_id, column_name)
```
Therefore, the query hits only one or several physical nodes (not all)

);

- on columns from the clustering key
	- Especially, if there is also condition on the partitioning key
- ... WHERE row id=3 AND column name='login'
	- If it is not, the system must filter all entries

SELECT \* FROM mytable

WHERE column name IN ('login', 'name') ALLOW FILTERING;

# **CQL: Limitations on "Where" Part (1)**

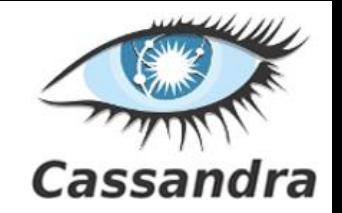

- Other columns can be queried ○ If there is an index built on the column
- Indexes can be built also on collection columns (set, list, map) ○ And then queried by CONTAINS like this CREATE INDEX ON users (emails);

SELECT login FROM users

WHERE emails CONTAINS 'jn@firma.cz';

SELECT \* FROM users

WHERE profile CONTAINS KEY 'colorschema';

#### **Indexes**

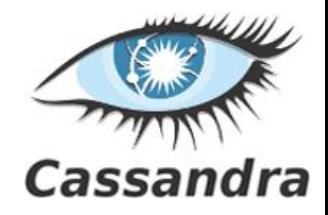

- Secondary indexes on any column
	- B + -Tree indexes
	- User-defined implementation of indexes

CREATE INDEX ON users (emails);

#### **Queries: HBase and Cassandra**

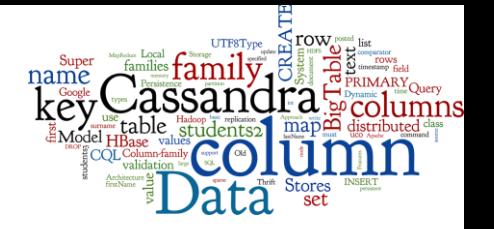

- **Cassandra**: Direct support for secondary indexes
- **HBase: Indirect ways to build secondary indexes**
- In general, all systems support MapReduce HBase & Cassandra: Hadoop MapReduce
- Comparison of HBase and Cassandra:

[http://www.infoworld.com/article/2610656/database/big-data-showdown--cassandra-vs--hbase.html](http://www.infoworld.com/article/2610656/database/big-data-showdown--cassandra-vs--hbase.html?page=3)

#### **Transactions**

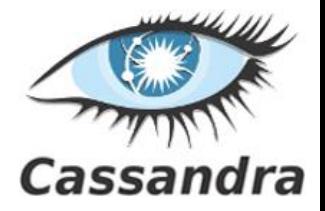

● Cassandra 2.x supports "lightweight transactions"

- compare and set operations
- using Paxos consensus protocol
	- nodes agree on proposed data additions/modifications
	- faster than Two-phase commit protocol (P2C)

```
INSERT INTO users (login, name, emails) 
VALUES ('honza', 'Jan Novák', { 'honza@novak.cz' })
IF NOT EXISTS;
```

```
UPDATE mytable SET column_value = 'honza@firma.cz' 
WHERE row id = 3 AND column name = 'email'
IF column_value = 'honza@firm.cz';
```
#### **Summary**

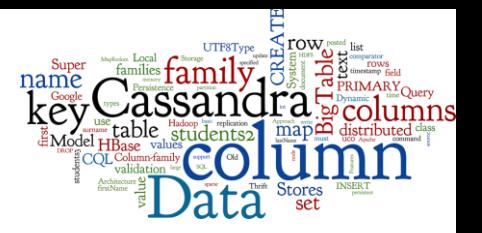

#### ● Column-family stores

- are worth only for large data and large query throughput
- two ways to see the data model:
	- large sparse tables or multidimensional (nested) maps
- data distribution is via row key
	- analogue of document ID or key in document or key-value stores
- efficient disk + memory local data storage

#### ● Cassandra

○ CQL: structured after SQL, easy transition from RDBMS

#### **Questions?**

#### Please, ANY questions?

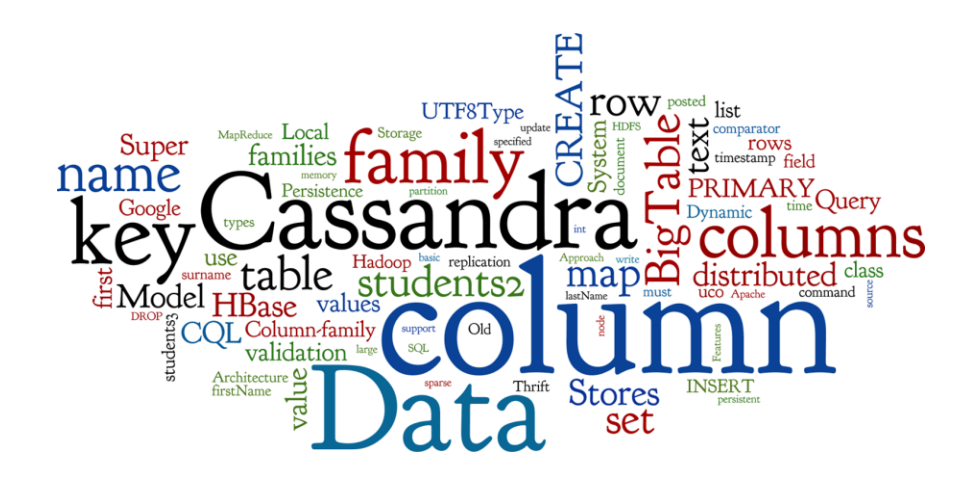

#### **References**

- I. Holubová, J. Kosek, K. Minařík, D. Novák. Big Data a NoSQL databáze. Praha: Grada Publishing, 2015. 288 p.
- RNDr. Irena Holubova, Ph.D. MMF UK course NDBI040: Big Data Management and NoSQL Databases
- Chang, F. et al. (2008). Bigtable: A Distributed Storage System for Structured Data. ACM TOCS, 26(2), pp 1–26.
- <http://www.datastax.com/documentation/cassandra/1.2/>
- <http://www.datastax.com/documentation/cassandra/2.0/>
- <http://wiki.apache.org/cassandra/>
- <http://hbase.apache.org/>